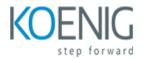

## **Autodesk Inventor 2023**

### Course outline

### Module 1: Introduction to Autodesk Inventor 2023

Module 1: Introduction to Autodesk Inventor 2023 is an introductory course designed to provide students with the basic knowledge and skills needed to use Autodesk Inventor 2023. This module covers the fundamentals of the software, including the user interface, sketching, part modeling, assembly modeling, and drawing creation. Students will learn how to create 3D models, assemblies, and drawings, as well as how to use the tools and features of Autodesk Inventor 2023.

### Lessons

- Overview of Autodesk Inventor 2023
- Navigating the Autodesk Inventor 2023 Interface
- Creating Sketches and Parts
- Working with Assemblies
- Working with Drawings
- Working with Sheet Metal
- Working with Plastic Parts
- Working with Animations
- Working with Stress Analysis
- Working with Simulation
- Working with Design Automation
- Working with Collaboration Tools
- Working with Add-Ins and Extensions
- Working with 3D Printing
- Working with Rendering and Visualization

### After completing this module, students will be able to:

- Understand the basic concepts of Autodesk Inventor 2023 and its user interface.
- Create 3D models and assemblies using the tools available in Autodesk Inventor 2023.
- Utilize the drawing and annotation tools to create detailed drawings of 3D models.
- Use the simulation and analysis tools to evaluate the performance of 3D models.

### Module 2: 3D Modeling with Autodesk Inventor 2023

Module 2 of the Autodesk Inventor 2023 course focuses on 3D modeling with Autodesk Inventor. Students will learn how to create 3D models from scratch, modify existing models, and use the tools and features of Autodesk Inventor to create complex 3D models. The module also covers topics such as sketching, constraints, assemblies, and drawing creation.

### Lessons

- Introduction to 3D Modeling with Autodesk Inventor 2023
- Understanding the Autodesk Inventor 2023 Interface
- Creating 3D Models with Autodesk Inventor 2023
- Working with Sketches and Constraints
- Working with Assemblies and Parts
- Creating Drawings with Autodesk Inventor 2023
- Working with Sheet Metal Components
- Working with Plastic Parts
- Working with Animations and Simulations
- Rendering and Visualization with Autodesk Inventor 2023

### After completing this module, students will be able to:

- Create 3D models of components and assemblies using Autodesk Inventor 2023.
- Utilize the tools and features of Autodesk Inventor 2023 to create accurate and detailed 3D models.
- Analyze and simulate the performance of 3D models using Autodesk Inventor 2023.
- Generate 2D drawings and documentation from 3D models created in Autodesk Inventor 2023.

## Module 3: Assembly Design with Autodesk Inventor 2023

Module 3: Assembly Design with Autodesk Inventor 2023 is a comprehensive course designed to teach students how to use Autodesk Inventor 2023 to create and manage assemblies. Students will learn how to create assemblies from existing parts, how to use constraints to control the motion of parts, and how to use the assembly environment to create and manage assemblies. Additionally, students will learn how to use the assembly environment to create exploded views, animations, and drawings.

### Lessons

- Introduction to Autodesk Inventor 2023
- Understanding the Assembly Design Environment
- Working with Assembly Constraints
- Exploring Assembly Design Tools
- Creating Assembly Drawings
- Working with Assembly Components
- Exploring Assembly Design Options
- Working with Assembly Visualization
- Troubleshooting Assembly Design Issues
- Advanced Assembly Design Techniques

### After completing this module, students will be able to:

- Understand the fundamentals of Autodesk Inventor 2023 assembly design.
- Create and modify assemblies using the Autodesk Inventor 2023 tools.
- Utilize the Autodesk Inventor 2023 tools to create and modify assembly constraints.

• Analyze and troubleshoot assembly designs using the Autodesk Inventor 2023 tools.

### Module 4: Sheet Metal Design with Autodesk Inventor 2023

This module provides an introduction to sheet metal design with Autodesk Inventor 2023. It covers the fundamentals of sheet metal design, including creating flat patterns, creating sheet metal parts, and working with sheet metal features. It also covers advanced topics such as creating sheet metal assemblies, working with sheet metal drawings, and creating sheet metal templates.

### Lessons

- Introduction to Sheet Metal Design with Autodesk Inventor 2023
- Understanding Sheet Metal Design Terminology
- Creating Sheet Metal Parts in Autodesk Inventor 2023
- Working with Sheet Metal Features
- Creating Sheet Metal Drawings
- Working with Sheet Metal Styles
- Sheet Metal Design Best Practices
- Troubleshooting Sheet Metal Design Issues
- Advanced Sheet Metal Design Techniques
- Creating Sheet Metal Assemblies

### After completing this module, students will be able to:

- Understand the fundamentals of sheet metal design and the Autodesk Inventor 2023 user interface.
- Create sheet metal parts and assemblies using the Autodesk Inventor 2023 tools.
- Utilize the Autodesk Inventor 2023 tools to create flat patterns and develop sheet metal components.
- Analyze sheet metal parts and assemblies using the Autodesk Inventor 2023 tools.

## Module 5: Drawing Creation with Autodesk Inventor 2023

Module 5 of the Autodesk Inventor 2023 course focuses on drawing creation. Students will learn how to create drawings from 3D models, use drawing views, and create annotations. They will also learn how to create drawing templates, use drawing standards, and create drawing sheets. This module will provide students with the skills and knowledge necessary to create professional drawings with Autodesk Inventor 2023.

### Lessons

- Introduction to Autodesk Inventor 2023
- Understanding the Autodesk Inventor 2023 Interface
- Creating 2D Drawings with Autodesk Inventor 2023
- Working with Dimensions and Annotations in Autodesk Inventor 2023
- Exploring the Drawing Creation Tools in Autodesk Inventor 2023
- Creating 3D Drawings with Autodesk Inventor 2023
- Working with Sheet Sets in Autodesk Inventor 2023

- Creating Detailed Drawings with Autodesk Inventor 2023
- Working with Drawing Templates in Autodesk Inventor 2023
- Troubleshooting Drawing Creation Issues in Autodesk Inventor 2023

### After completing this module, students will be able to:

- Create 3D models of parts and assemblies using Autodesk Inventor 2023.
- Utilize the tools and features of Autodesk Inventor 2023 to create accurate drawings.
- Understand the principles of parametric design and how to apply them to create complex parts and assemblies.
- Develop the skills to create drawings with annotations, dimensions, and tolerances.

## Module 6: Advanced Modeling Techniques with Autodesk Inventor 2023

Module 6 of the Autodesk Inventor 2023 course covers advanced modeling techniques. Students will learn how to use the advanced tools and features of Autodesk Inventor to create complex 3D models. Topics include advanced sketching, 3D modeling, assembly modeling, and drawing creation. Students will also learn how to use the advanced features of Autodesk Inventor to create realistic renderings and animations.

### Lessons

- Introduction to Advanced Modeling Techniques
- Working with Advanced Part Modeling Tools
- Exploring Advanced Assembly Modeling Tools
- Utilizing Advanced Sheet Metal Modeling Tools
- Creating Advanced Surfaces and Solids
- Working with Advanced Rendering and Visualization Tools
- Designing with Advanced Simulation Tools
- Exploring Advanced Automation and Customization Tools
- Creating Advanced Drawings and Documentation
- Troubleshooting Advanced Modeling Techniques

### After completing this module, students will be able to:

- Create complex 3D models using advanced modeling techniques such as sweep, loft, and shell.
- Utilize the Autodesk Inventor 2023 software to create assemblies and drawings.
- Analyze and optimize designs using the Autodesk Inventor 2023 simulation tools.
- Create and modify 3D parts using the Autodesk Inventor 2023 direct modeling tools.

## Module 7: Simulation and Analysis with Autodesk Inventor 2023

Module 7: Simulation and Analysis with Autodesk Inventor 2023 is designed to help students learn how to use Autodesk Inventor 2023 to simulate and analyze their designs. This module covers topics such as stress analysis, motion analysis, and finite element analysis. Students will learn how to use the tools

available in Autodesk Inventor 2023 to create accurate simulations and analyze their designs.

### Lessons

- Introduction to Autodesk Inventor 2023
- Designing with Autodesk Inventor 2023
- Simulation and Analysis with Autodesk Inventor 2023
- Creating 3D Models with Autodesk Inventor 2023
- Working with Assemblies in Autodesk Inventor 2023
- Working with Drawings in Autodesk Inventor 2023
- Working with Stress Analysis in Autodesk Inventor 2023
- Working with Motion Analysis in Autodesk Inventor 2023
- Working with Thermal Analysis in Autodesk Inventor 2023
- Working with Finite Element Analysis in Autodesk Inventor 2023

### After completing this module, students will be able to:

- Create 3D models of components and assemblies using Autodesk Inventor 2023.
- Analyze the performance of components and assemblies using Autodesk Inventor 2023.
- Simulate the motion of components and assemblies using Autodesk Inventor 2023.
- Generate accurate drawings and documentation of components and assemblies using Autodesk Inventor 2023.

## Module 8: Rendering and Visualization with Autodesk Inventor 2023

Module 8: Rendering and Visualization with Autodesk Inventor 2023 is a course designed to teach students how to create realistic 3D renderings and animations using Autodesk Inventor 2023. Students will learn how to use the software to create photorealistic images, animations, and interactive 3D models. They will also learn how to use the software to create interactive presentations and simulations. This module will provide students with the skills and knowledge necessary to create stunning visuals for their projects.

### Lessons

- Introduction to Rendering and Visualization with Autodesk Inventor 2023
- Exploring the Rendering and Visualization Tools in Autodesk Inventor 2023
- Creating Photorealistic Renderings with Autodesk Inventor 2023
- Animating Rendered Scenes with Autodesk Inventor 2023
- Working with Lighting and Materials in Autodesk Inventor 2023
- Creating Realistic Textures with Autodesk Inventor 2023
- Creating Custom Renderings with Autodesk Inventor 2023
- Troubleshooting Rendering and Visualization Issues with Autodesk Inventor 2023
- Optimizing Rendering Performance with Autodesk Inventor 2023
- Advanced Rendering Techniques with Autodesk Inventor 2023

#### After completing this module, students will be able to:

- Understand the fundamentals of rendering and visualization with Autodesk Inventor 2023.
- Create realistic renderings of 3D models using Autodesk Inventor 2023.
- Utilize the various tools and features of Autodesk Inventor 2023 to create high-quality renderings.
- Create animations and interactive presentations with Autodesk Inventor 2023.

# Module 9: Collaboration and Data Management with Autodesk Inventor 2023

Module 9 of the Autodesk Inventor 2023 course focuses on collaboration and data management. Students will learn how to use Autodesk Inventor to collaborate with other users, manage data, and create a secure environment for sharing and storing data. They will also learn how to use Autodesk Inventor to create and manage 3D models, assemblies, and drawings. Additionally, students will learn how to use Autodesk Inventor to create and manage project files, and how to use the Autodesk Vault to store and share data.

### Lessons

- Introduction to Collaboration and Data Management with Autodesk Inventor 2023
- Working with Autodesk Inventor 2023 Collaboration and Data Management Tools
- Understanding Autodesk Inventor 2023 Collaboration and Data Management Workflows
- Creating and Managing Autodesk Inventor 2023 Collaboration and Data Management Projects
- Utilizing Autodesk Inventor 2023 Collaboration and Data Management Features
- Troubleshooting Autodesk Inventor 2023 Collaboration and Data Management Issues
- Best Practices for Autodesk Inventor 2023 Collaboration and Data Management
- Integrating Autodesk Inventor 2023 Collaboration and Data Management with Other Autodesk Products
- Advanced Autodesk Inventor 2023 Collaboration and Data Management Techniques
- Automating Autodesk Inventor 2023 Collaboration and Data Management Tasks

### After completing this module, students will be able to:

- Understand the fundamentals of Autodesk Inventor 2023 collaboration and data management tools.
- Create and manage data in Autodesk Inventor 2023.
- Utilize Autodesk Inventor 2023 collaboration and data management tools to share and collaborate on designs.
- Utilize Autodesk Inventor 2023 collaboration and data management tools to manage and store data securely.

## Module 10: Automation and Customization with Autodesk Inventor 2023

Module 10 of the Autodesk Inventor 2023 course focuses on automation and customization. Students will learn how to use the Autodesk Inventor software to create custom parts and assemblies, as well as how to automate the design process. Topics covered include creating custom parts, assemblies, and drawings; automating design processes; and customizing the user interface. Students will also learn how to use the Autodesk Inventor API to create custom applications.

### Lessons

- Introduction to Automation and Customization with Autodesk Inventor 2023
- Automating Design Processes with Autodesk Inventor 2023
- Creating Custom Parts and Assemblies with Autodesk Inventor 2023
- Automating Drawings with Autodesk Inventor 2023
- Automating Design Calculations with Autodesk Inventor 2023
- Automating Design Reviews with Autodesk Inventor 2023
- Automating Design Documentation with Autodesk Inventor 2023
- Automating Design Changes with Autodesk Inventor 2023
- Automating Design Reuse with Autodesk Inventor 2023
- Automating Design Optimization with Autodesk Inventor 2023

### After completing this module, students will be able to:

- Create custom parts and assemblies using Autodesk Inventor 2023.
- Utilize the automation tools available in Autodesk Inventor 2023 to streamline the design process.
- Create custom macros and scripts to automate repetitive tasks.
- Use the customization features of Autodesk Inventor 2023 to tailor the user interface to their specific needs.